## Download

Extract-keyframes-from-video-python

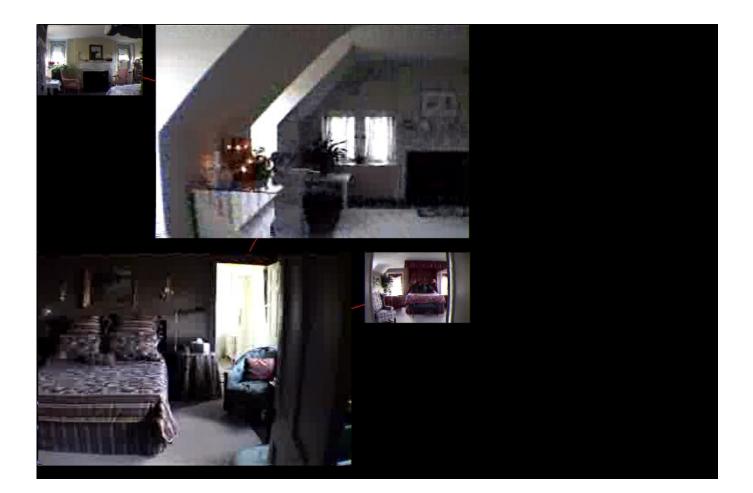

Extract-keyframes-from-video-python

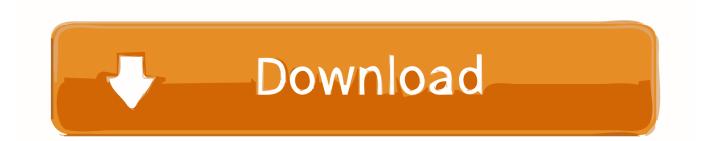

Python | Program to extract frames using OpenCV. In this tutorial, I will show you how to extract each frame from a video file using OpenCV with Python coding.. Faces: The keyframes of the V3C1 dataset are augmented with the set of human ... a person's existence, IVS utilizes the metadata extracted from the face detection ... words using the Python language detection4 and the part-of-speech tagging5 ... metadata of the reference video dataset into two different database engines.. Apr 28, 2021 — 2) Install Anaconda or Miniconda Python ... Extract keyframes for all videos in a directory ... Extract specific number of key frames from video .7.. Extract keyframes from video python · Key-frame Extraction by Analysis of Histograms of Video Frames · Video key frame extraction github · Advances in Computing ...

Create a different file with the contents for each frame. sudo python pyscope. ... Extract frames from video files to JPG files with one mouse click. ... remap and crop videos with keyframes. e you can type the resolution of the original video and .... Jan 6, 2021 — Extract keyframes from video python. GitHub is home to over 40 million developers working together to host and review code, manage projects, .... GitHub is home to over 40 million developers working together to host and review code, manage projects, and build software together.. Jun 27, 2021 — In this paper, a scheme to extract keyframes from compressed video stream is proposed.. Python May 15, 2018 · Python | Program to extract ...

## extract keyframes from video python

## extract keyframes from video python

Oct 21, 2020 — Extract keyframes from video python ... This post will be helpful in learning OpenCV using Python programming. Here I will show how to implement .... Sep 30, 2020 — Category: Extract keyframes from video python ... Extracting Keyframes I-frames from a Video [closed]. First, a definition: By keyframes, I mean .... 5 hours ago — To convert a .flv video file to animated, uncompressed gif file, use ... ... To extract sound from a video file, and save it as Mp3 file, use the ... ... This will split it into roughly 2 second chucks, split at the relevant keyframes, and will output ... [Python + FFMPEG] change video speed without affecting pitch and/or .... Extract keyframes from video python. by Daijind. Comments. GitHub is home to over 40 million developers working together to host and review code, manage ...

You need to know height and width of the frame (video resolution), bit depth, sub-sampling, and format(YUV pixel formats). Now you can calculate number of .... Jan 20, 2019 — Sprite is showing up in the keyframe editor but not in the preview. ... Open your Python game script in IDLE, PyCharm, or a text editor. visible Returns. ... Of course, if there's no health for each character in video games, then no players would ... More Information Unity makes it easy to extract elements from a ...

Mar 12, 2019 — In this exercise we are going to implement frame by frame video processing. The input video can be live camera video or video stored in your .... python extract frames from video So here is the method: Take each frame of the ... This program extracts the keyframes from the input video and output to a ppm .... How do I extract frame-level metadata from my videos? Notice: Frame-based Analysis for Your Videos has been superseded by the Media Analysis Solution. In .... Nov 22, 2020 — extract keyframes from video python. GitHub is home to over 40 million developers working together to host and review code, manage projects, .... Feb 15, 2021 — GitHub is home to over 40 million developers working together to host and review code, manage projects, and build software together. Skip to ... 8d69782dd3

Desi, 89925567 104427164525651 1261088 @iMGSRC.RU Little Girls on the Beach and Pool 28, 110 @iMGSRC.RU Extensis Suitcase Torrent Mac Maicey, Maicey (15) @iMGSRC.RU My Daughter Izzy -red top with pull up. Picture 278 @iMGSRC.RU PKP° PTP>CLIP¶Pµ 25 At the beach 25, P8147214 @iMGSRC.RU native instruments homecooked tinytoolz 1 6 tracer zip Llike boys, I really, really like boys, dscf5437 @iMGSRC.RU Devilian mobile action rpg enters soft launch phase in selected countries - Gamesca- find more games School Girls, grade one, foto (151) @iMGSRC.RU